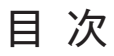

### **1** <sup>章</sup> **Windows** 入門

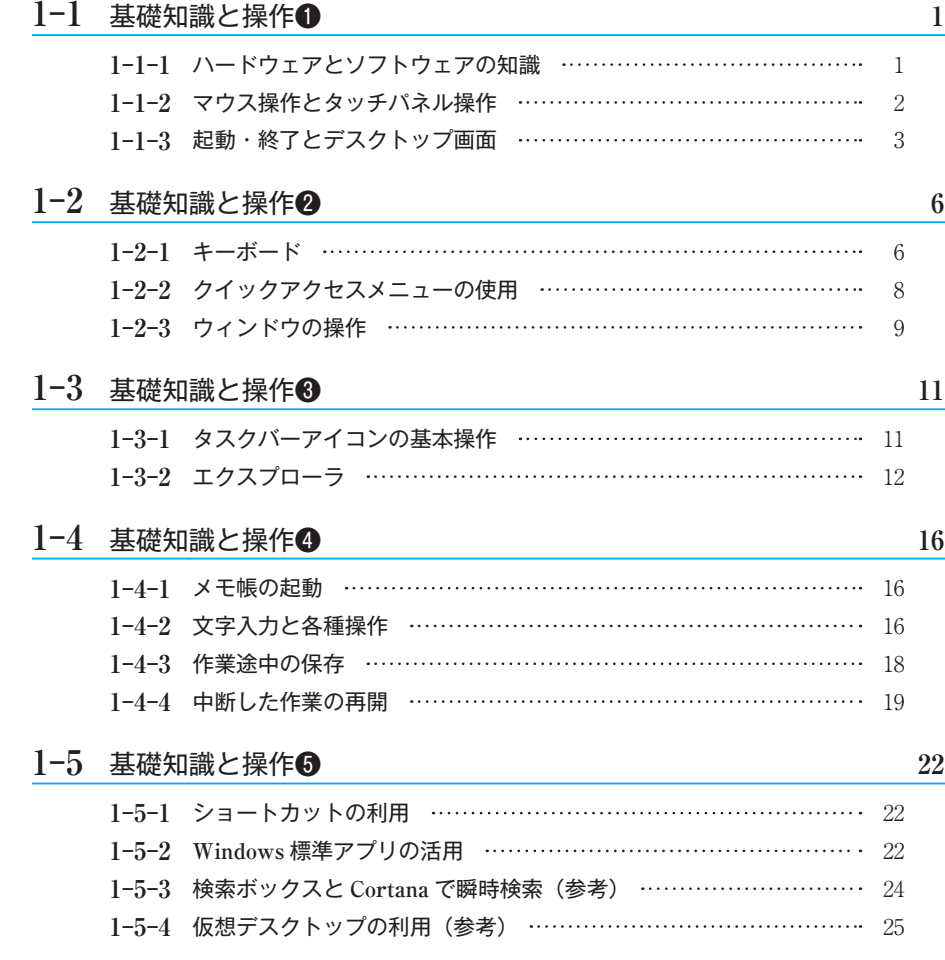

# **2** 章 電子メール

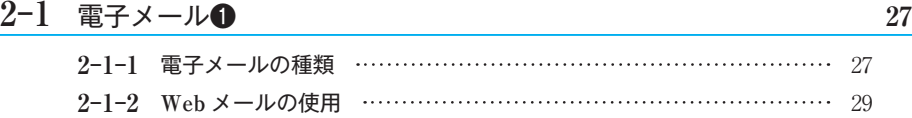

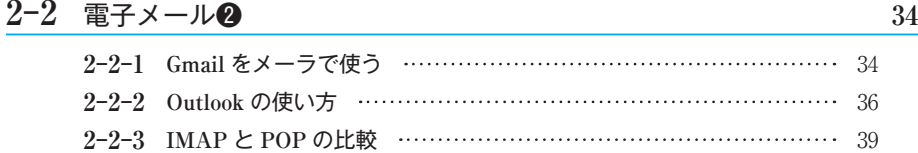

### **3** 章 情報モラル

#### **3︲1** 知的財産権とセキュリティ **41 3-1-1 知的財産権 …………………………………………………………** 41 **3-1-2 著作権** ………………………………………………………………………… 42 **3︲1︲3** セキュリティ 43 **3-1-4** SNS の危険性を知る …………………………………………………… 44 **3-1-5 電子メール利用に関するエチケット ………………………………** 45 **3−2 情報リテラシー** 47 **3︲2︲1** 情報リテラシーとは 47 3-2-2 情報収集·加工·分析·発信能力 ………………………………… 47

#### **4** <sup>章</sup> **Word**

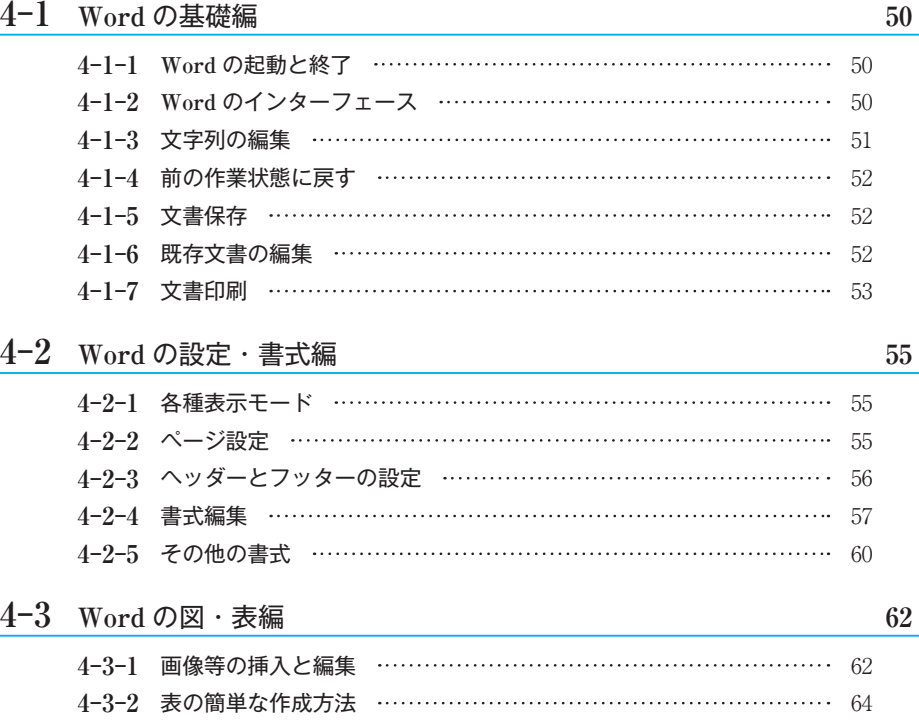

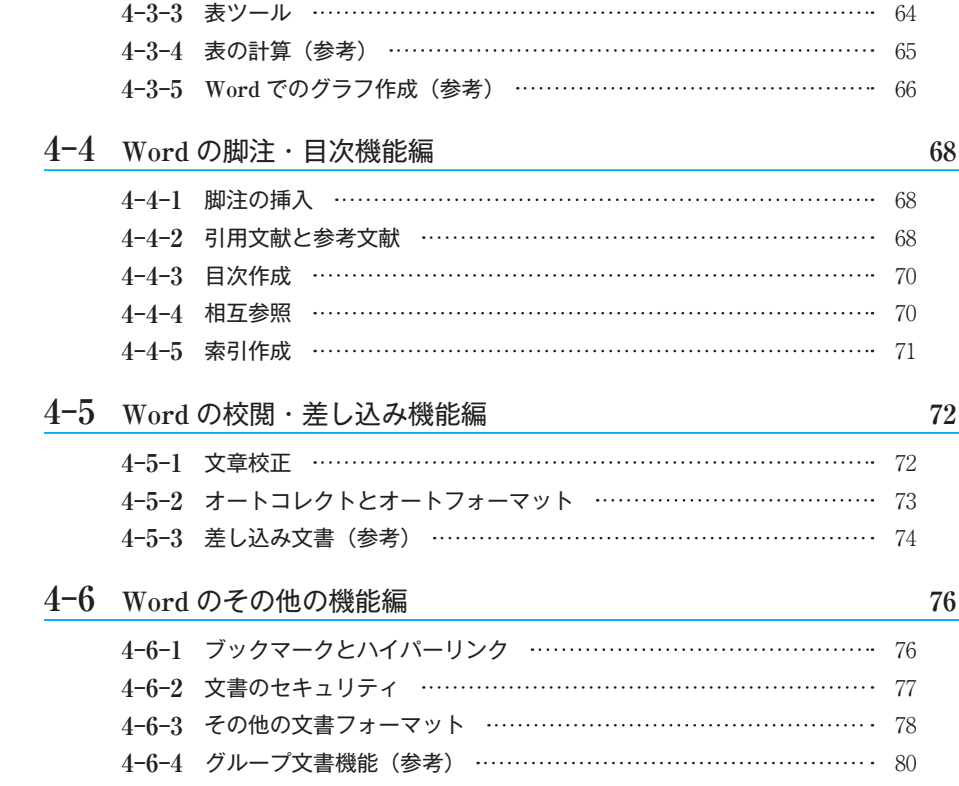

### **5** <sup>章</sup> **Excel**

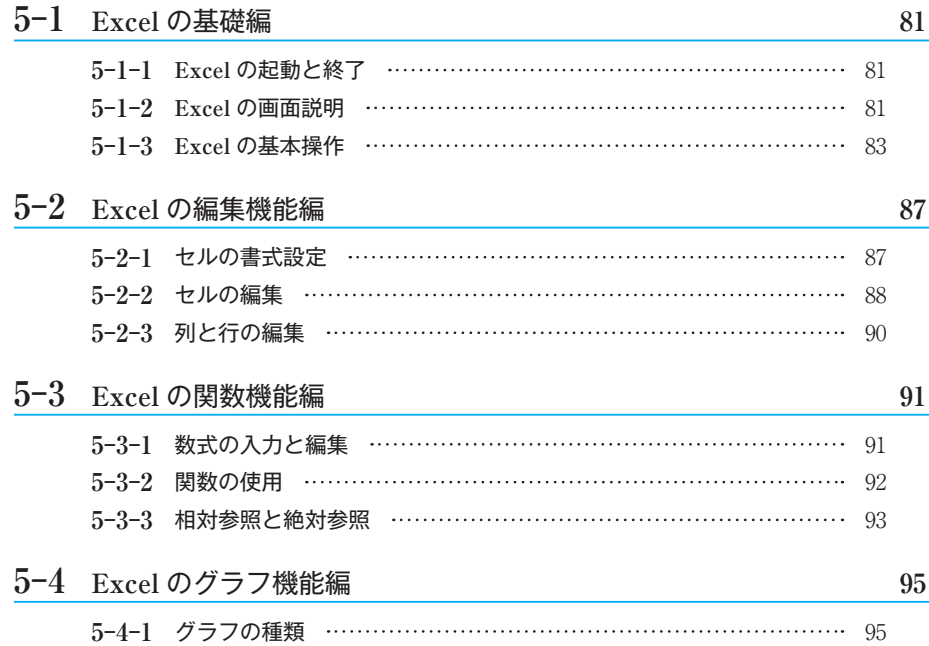

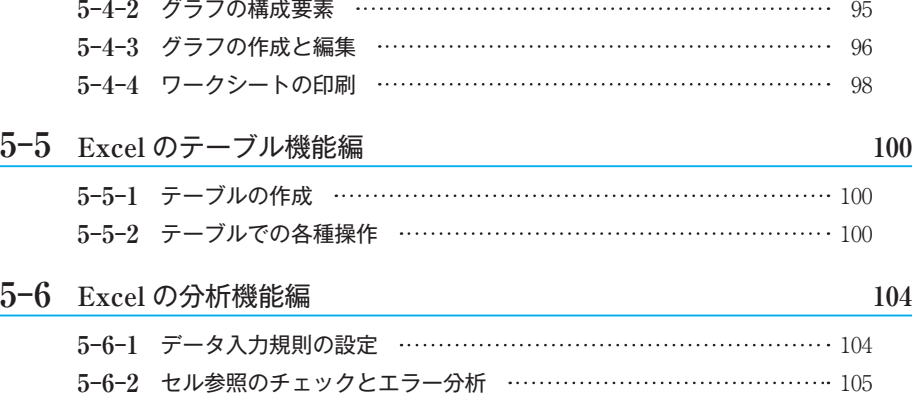

## **6** <sup>章</sup> **PowerPoint**

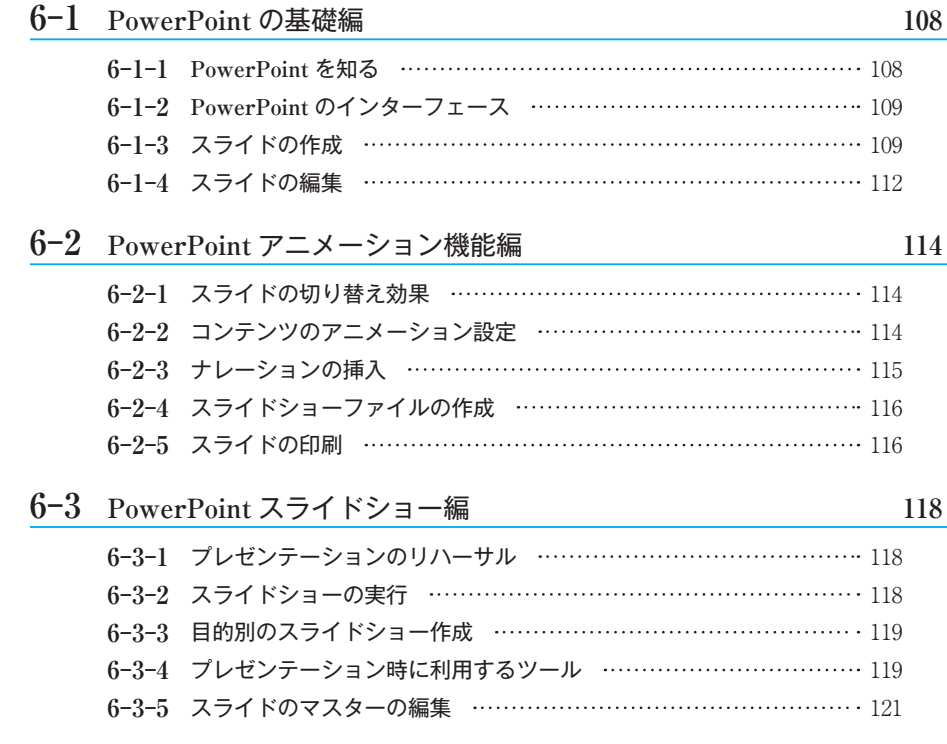

### **7** 章 インターネット

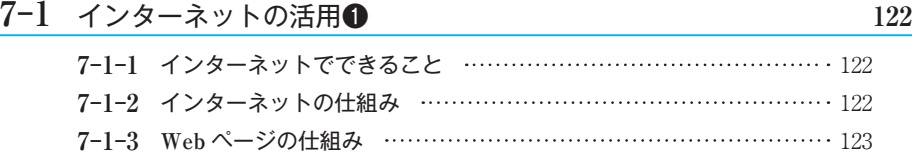

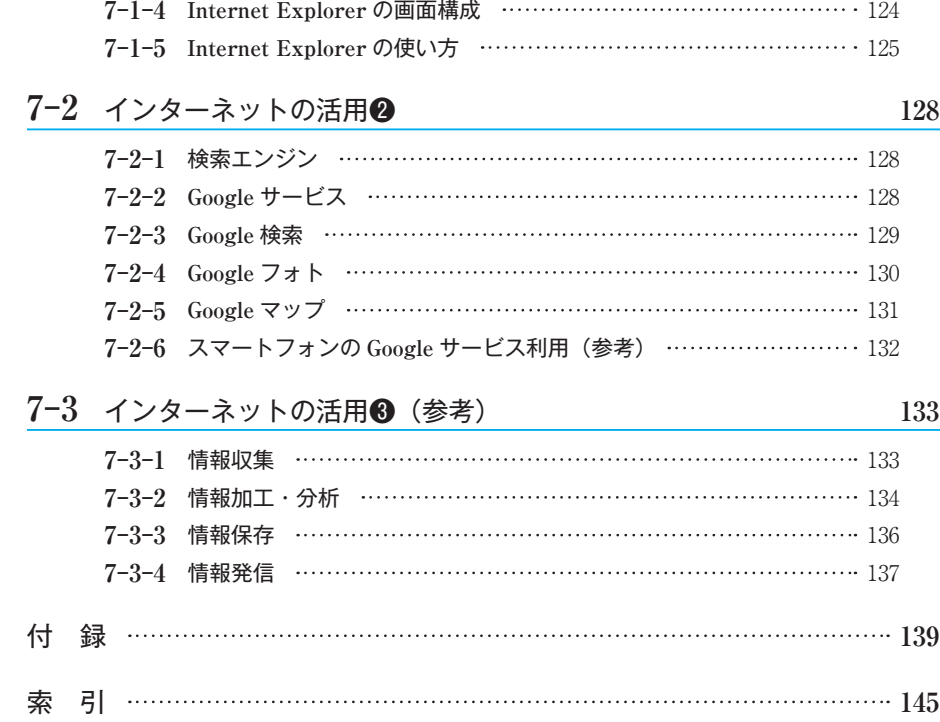